## CAI

CAI

- 13 ISBN 9787111215851
- 10 ISBN 7111215850

出版时间:2007-9

页数:316

版权说明:本站所提供下载的PDF图书仅提供预览和简介以及在线试读,请支持正版图书。

## www.tushu000.com

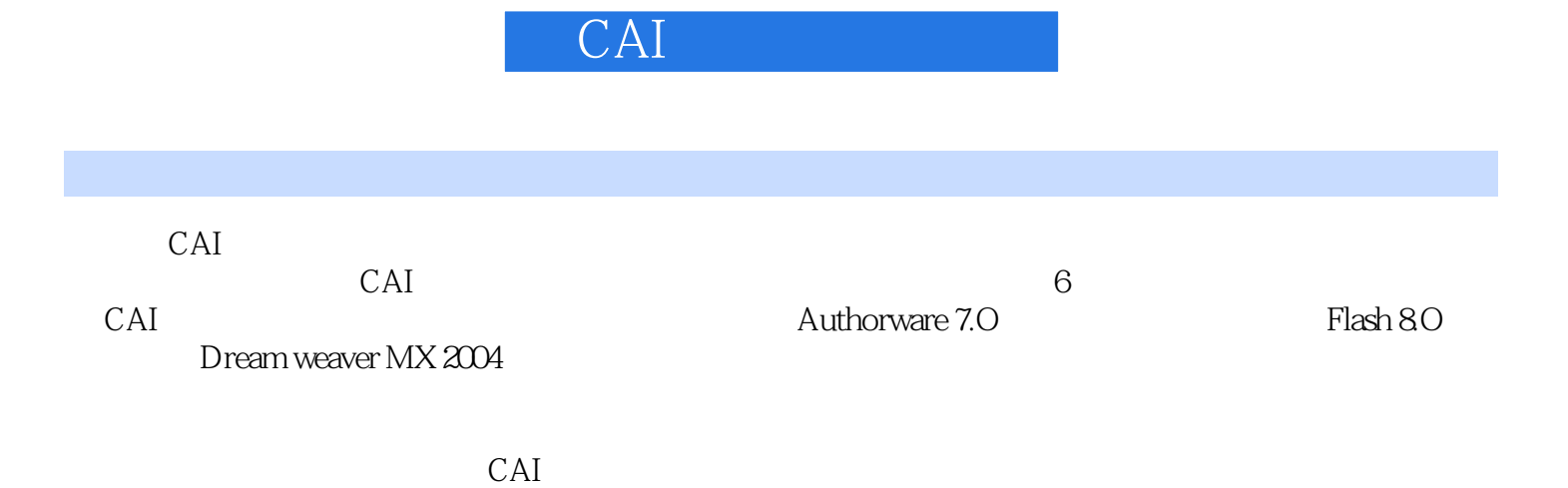

## CAI

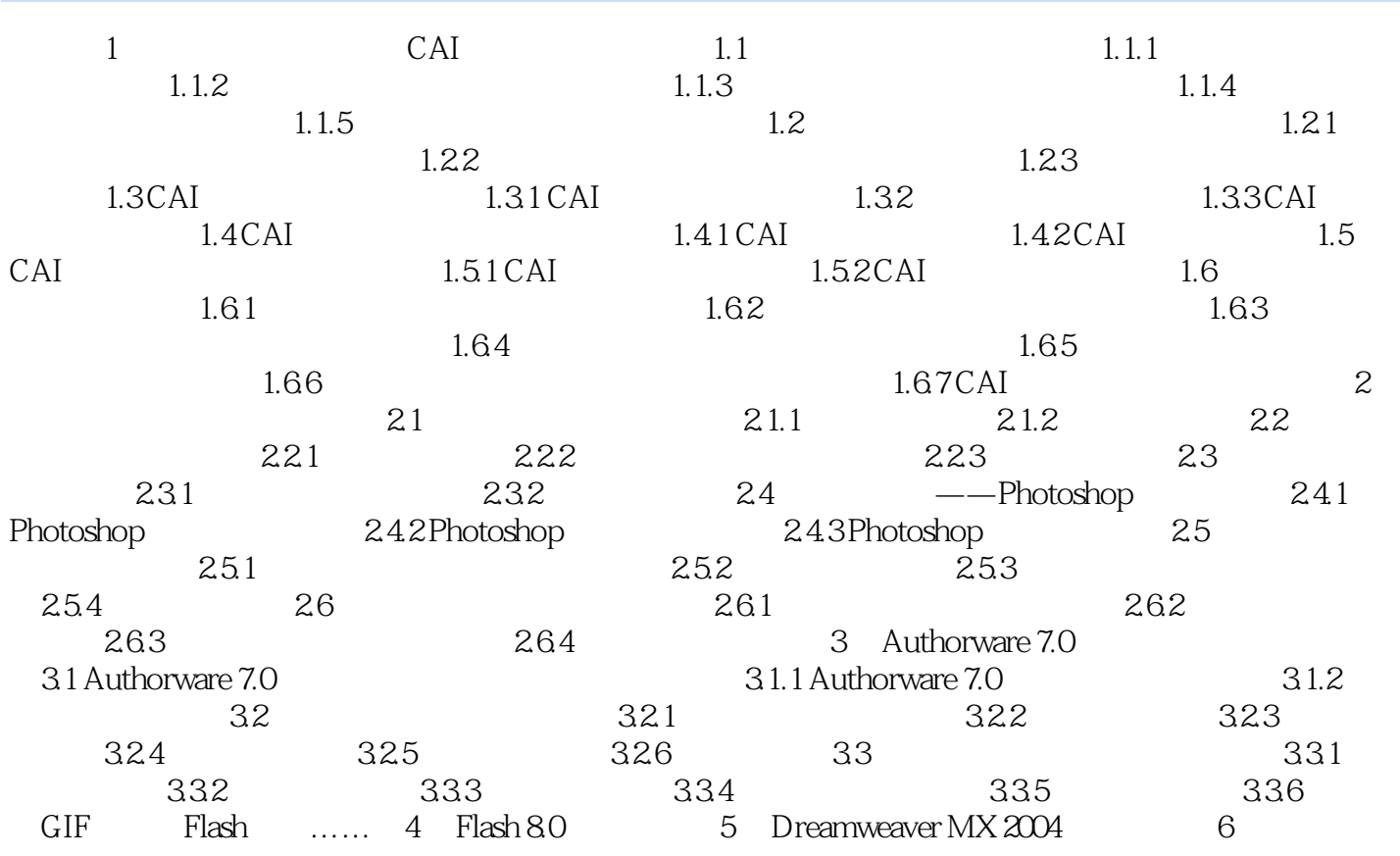

![](_page_3_Picture_0.jpeg)

![](_page_4_Picture_0.jpeg)

本站所提供下载的PDF图书仅提供预览和简介,请支持正版图书。

:www.tushu000.com